# <span id="page-0-0"></span>**Shape**

### **Description**

The [Shape](#page-0-0) class allows the appearance and behavior of drawing object to be manipulated. On its own, Shape represents a simple auto shape, such as a line, rectangle, or oval. A shape may also represent the display area of a [Comment](https://wiki.softartisans.com/display/EW8/Comment) or the size, position, and formatting of a [Picture](https://wiki.softartisans.com/display/EW8/Picture).

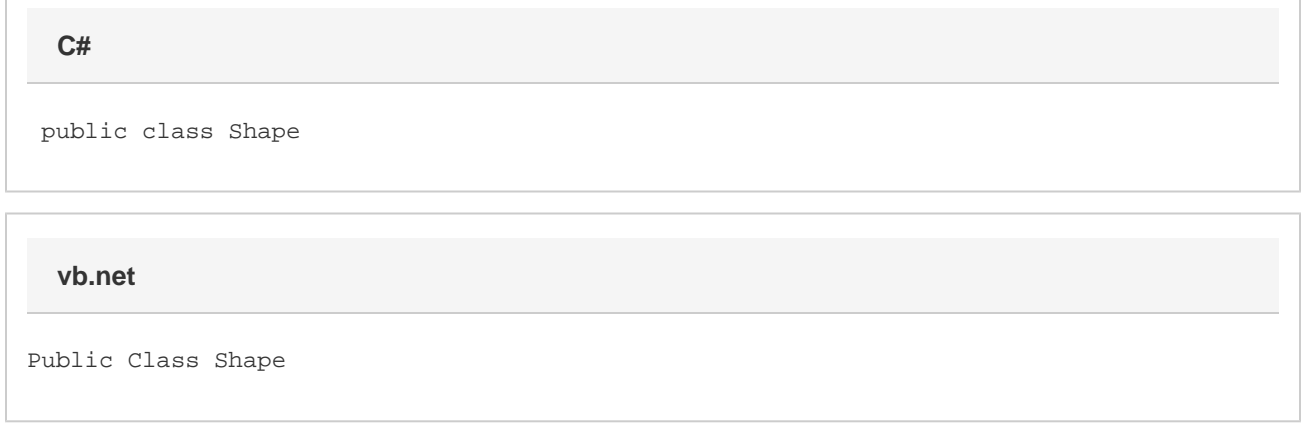

#### **Remarks**

Once a Shape is created with a particular [ShapeType](https://wiki.softartisans.com/display/EW8/ShapeType), the type may not be changed. Instead, delete the shape and create a new one with the appropriate type.

To create a Shape object, call [Shapes.CreateShape](https://wiki.softartisans.com/pages/viewpage.action?pageId=1966342).

#### **Properties**

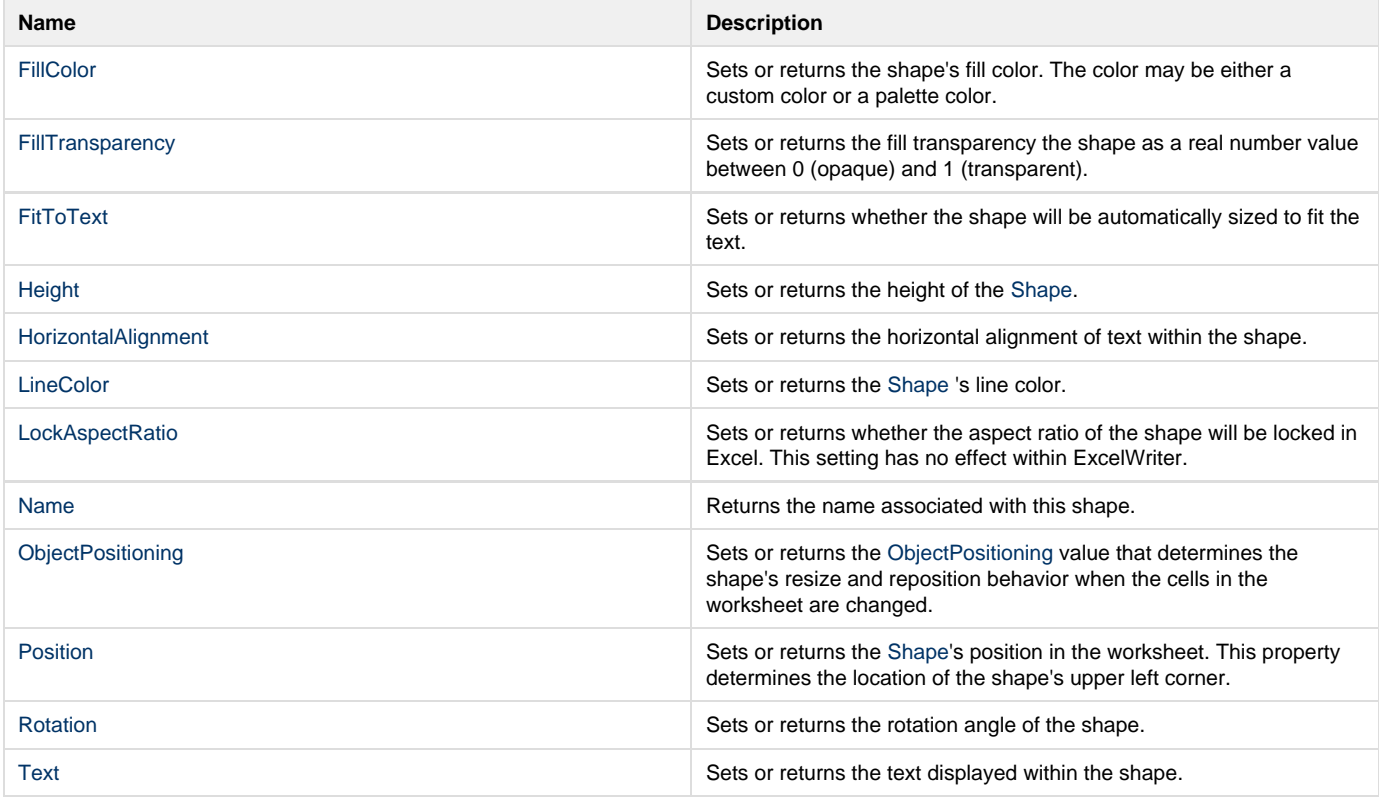

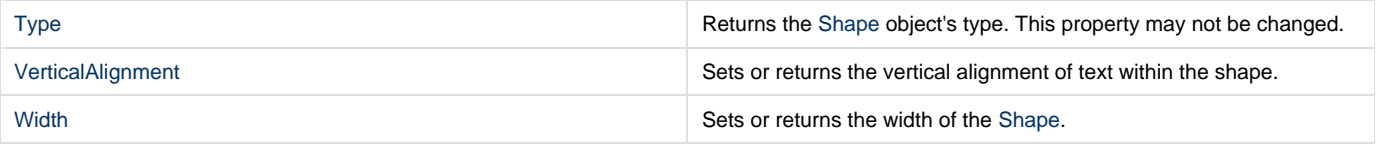

## **Properties**

#### **Methods**

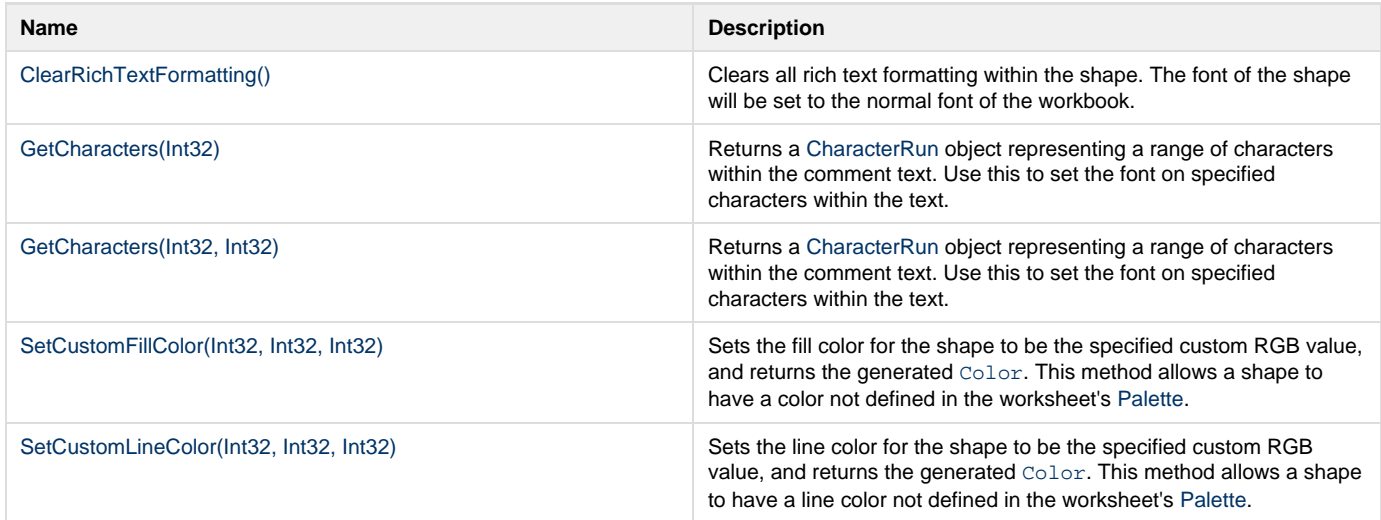